Università di Roma "La Sapienza", Facoltà di Ingegneria

Corso di

"PROGETTAZIONE DEL SOFTWARE" (Ing. Gestionale) Giuseppe De Giacomo e Monica Scannapieco, A.A. 2003-04

#### **SOLUZIONE ESAME DEL 18/07/2003**

Roma, 11 marzo 2004

1

## **Diagramma delle classi** UML

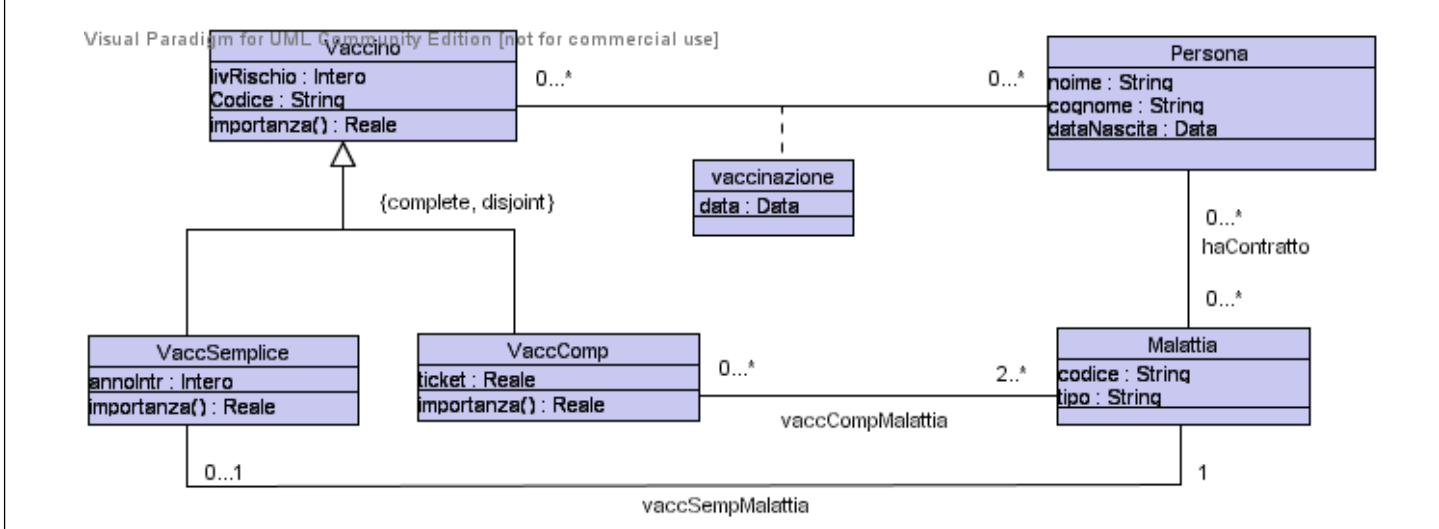

#### **Specifica delel classi del diagramma**

InizioSpecificaClasse Vaccino importanza(): Reale pre: nessuna post: result dipende dalla particolare sottoclasse di this. FineSpecificaClasse InizioSpecificaClasse VaccinoSemplice importanza(): Reale pre: nessuna post: result e' pari al numero di Persone che hanno un link HaContratto con l'oggetto Malattia legato a this da un link di tipo vaccinoSempliceMalattia. FineSpecificaClasse InizioSpecificaClasse VaccinoComposto importanza(): Reale pre: nessuna post: result e' pari alla somma del numero di Persone che hanno un link HaContratto con almeno un oggetto Malattia legato a this da un link di tipo vaccinoCompostoMalattia, diviso per il numero di tali link.

FineSpecificaClasse

#### **Diagramma e specifica degli use case**

//UML-usecase-diagram.txt

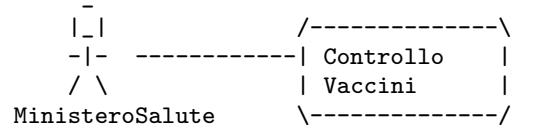

InizioSpecificaUseCase ControlloVaccini

controllo(d: Data, n: Intero, s: Insieme(Vaccino)): Insieme(Persona) pre: nessuna

post: result e' l'insieme delle persone p che sono legate da un link l di tipo Vaccinazione ad un oggetto vp nell'insieme s di classe VaccinoSemplice per cui vale l.data < d e vp.importanza() > n.

FineSpecifica

# **Responsabilit`a sulle associazioni**

Dalla specifica dello use case, delle operazioni e da alcune note nei requisiti emerge che:

- *• Vaccino* ha responsabilit`a su *vaccinazione*
- *• VaccSemplice* ha responsabilit`a su *vaccinoSempliceMalattia*
- *• VaccComposto* ha responsabilit`a su *vaccinoCompostoMalattia*
- *• Malattia* ha responsabilit`a su *haContratto*

# **Diagramma delle classi realizzativo**

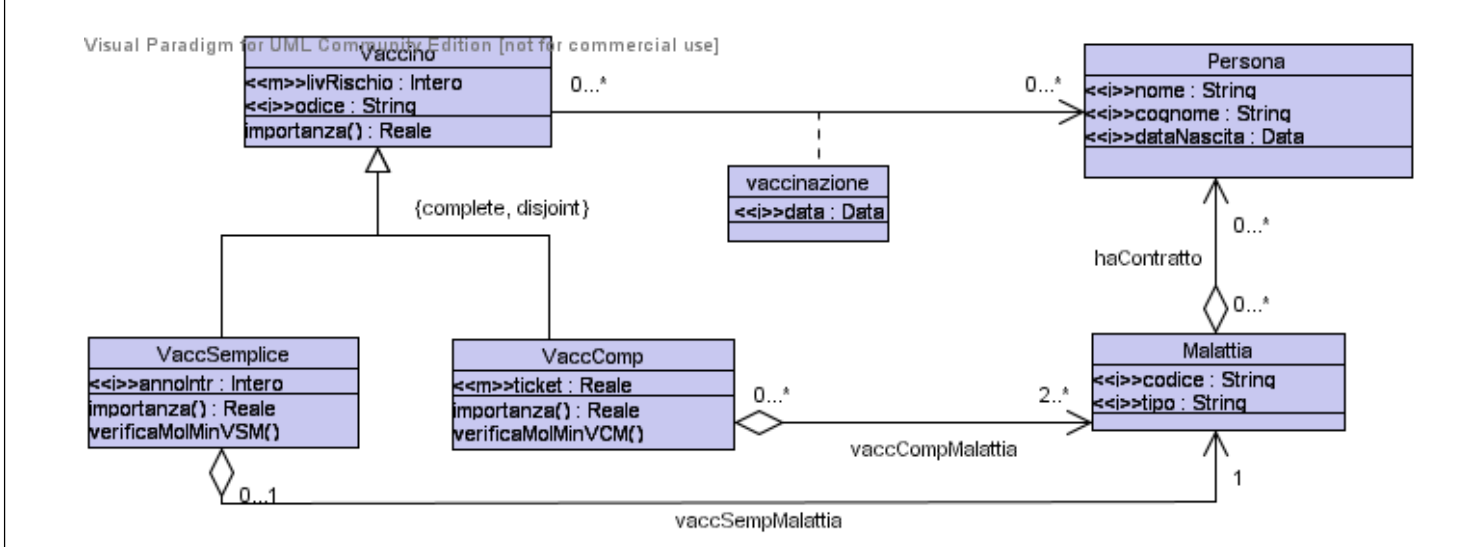

#### **La classe** Java **TipoLinkVaccinazione**

```
// File TipoLinkVaccinazione.java
public class TipoLinkVaccinazione {
  //Rappr. componenti della tupla
  private final Vaccino vaccino;
  private final Persona persona;
  private final Date data;
  //Costruttore
  public TipoLinkVaccinazione(Vaccino x, Persona y,Date d) {
    vaccino = x;
    persona = y;
   data = d;}
  //Accesso alle componenti
  public Vaccino getVaccino() { return vaccino; }
  public Persona getPersona() { return persona; }
  //Accesso agli attributi
  public Date getData() { return data; }
  //Overriding di funzioni speciali ereditate da Object
  //Nota TipoLinkRelativoA e' un tipo non una classe:
  //va rdefinito equals per effettuare test di uguaglianza profonda
  public boolean equals(Object o) {
    if (o != null && getClass().equals(o.getClass())) {
      TipoLinkRelativoA b = (TipoLinkRelativoA)o;
```
7

```
return b.vaccino != null && b.persona != null &&
      b.vaccino.equals(vaccino) &&
      b.persona.equals(persona);
  }
  else return false;
}
```
}

#### **La classe** Java **Vaccino**

```
// File Vaccino.java
import java.util.*;
abstract public class Vaccino {
 //Rappr. attributi
 private int livello;
 private final String codice;
 //Rappr. associazione "vaccinazione"
 private Set insieme_link;
 //Costruttore
 public Vaccino(Livello l, String c) {
   livello = c;
   code = c;insieme_link = new InsiemeArrayOmogeneo(TipoLinkVaccinazione.class);
 }
 //Accesso agli attributi
 public String getLivelloRischio() { return livello; }
 public void setLivelloRischio(int l) { livello = l; }
 public String getCodice() { return codice; }
 //Accesso alla associazione "vaccinazione"
 public Iterator getLinkVaccinazione() {
   return insieme_link.iterator();
 }
 public void inserisciLinkVaccinazione(TipoLinkVaccinazione t) {
```

```
8
```

```
if (t != null && t.getVaccino() == this &&
     t.getPersona() != null && t.getData() != null)
    insieme_link.add(t);
 //else throw new RuntimeException("Inserimento impossibile!");
}
public void eliminaLinkVaccinazione(TipoLinkVaccinazione t) {
 if (t != null)
   insieme_link.remove(t);
  //else throw new RuntimeException("Eliminazione impossibile!");
}
// operazioni
public double importanza();
```
}

### **La classe** Java **VaccinoSemplice**

```
// File VaccinoSemplice.java
public class VaccinoSemplice extends Vaccino {
 private final int annoIntr;
 private Malattia mal;
  public VaccinoSemplice(int l, String c, int a) {
    super(1,c);annoIntr = a;
  }
 public int getAnnoIntroduzione() { return annoIntr; }
 public boolean verificaMoltMinMalattia() {
   return mal != null;
  }
  public Malattia getMalattia() {
   if (verificaMoltMinMalattia() == false)
      throw new RuntimeException( "VaccinoSemplice: partecipazione obbligatoria in vaccinoSempMalattia violata
      return mal;
  }
  public void setMalattia(Malattia m) {
   mal = m;}
 public double importanza() {
```

```
9
```

```
double malati = 0;
    Iterator it = getMalattia().getPersone();
    while (it.hasNext()) {
      it.next(); //prendi il prossimo (e non farci nulla)
      malati = malati + 1;
   }
   return malati;
 }
}
}
```
### **La classe** Java **VaccinoComposto**

```
public class VaccinoComposto extends Vaccino {
 private double ticket;
 private Set malattie;
 public VaccinoComposto(int l, String c, double t) {
   super(1,c);ticket = t;
   malattie = new InsiemeArrayOmogeneo(Malattia.class);
 }
 public int getTicket() { return ticket; }
 public void setTicket(double t) { ticket = t; }
 public boolean verificaMoltMinMalattia() {
   return malattie.size() >= 2;
 }
 public Iterator getMalattie() {
   if (verificaMoltMinMalattia() == false)
     throw new RuntimeException(
        "VaccinoComposto: partecipazione obbligatoria in vaccinoCompMalattia violata");
     return malattie.itarator();
 }
 public void inserisciMalattia(Malattia m) {
   if (m != null) malattie.add(m);
```

```
10
```

```
}
 public void eliminaMalattia(Malattia m) {
    if (m != null) malattie.remove(m);
  }
  public double importanza() {
   double malati = 0;
   int malattie = 0
   Iterator it = getMalattie();
   while(it.hasNext()) {
     Malattia m = (Malattia)it.next();
      malattie = malattie + 1;
      Iterator it2 = m.getPersone();
      while (it2.hasNext()) {
        it2.next();
        malati = malati + 1;
     }
    }
   return malati/malattie;
 }
}
```
// File VaccinoComposto.java

### **La classe** Java **Malattia**

```
// File Malattia.java
public class Malattia {
  private final String codice;
  private final String tipo;
  private Set persone;
  public Malattia(String c, double t) {
    codice = c
    tipo = t;
    persone = new InsiemeArrayOmogeneo(Persone.class);
  }
  public int getCodice() { return codice; }
  public int getTipo() { return tipo; }
  public Iterator getPersone() {
      return malattie.itarator();
  }
  public void inserisciPersona(Persona p) {
   if (p != null) persoan.add(p);
  \mathbf{r}public void eliminaPersona(Persona p) {
   if (p != null) persona.remove(p);
  }
}
```
#### **La classe** Java **Persona**

```
// File Persona.java
public class Persona {
 //Rappr. attributi
 private final String nome;
 private final String cognome;
 private final Date nascita;
 //Costruttore
 public Persona(String n, String c, Date d) {
   none = n;cognone = c;
   data = d;
 }
   //Accesso agli attributi
 public String getNome() { return nome; }
 public String getCognome() { return cognome; }
 public Date getDataNascita() { return data; }
```
#### **Realizzazione in** Java **dello use case**

```
// File ControlliVaccini.java
import java.util.*;
public class ControlliVaccini {
 public static Set controllo(Date oggi, int n, Set insVaccini) {
   Set result = new InsiemeArrayOmogeno(Persona.class);
   Iterator it = insVaccini.iterator();
   while(it.hasNext()) {
      Vaccino v = (Vaccino)it.next();
     if (v istanceof VaccinoSemplice && v.importanza() > n) {
        Iterator it2 = v.getLinkVaccinazioni();
      while(it2.hasNext()) {
        TipolinkVaccinazione t = (TipolinkVaccinazione)it2.next();if (t.getData().before(oggi)) result.add(t.getPersona());
     }
   }
   return result;
 }
}
```
#### **InsiemeArray**

```
//Realizzazione dell'interfaccia Set con un array invece che con una lista
import java.util.*;
import java.lang.reflect.Array;
public class InsiemeArray implements Set, Cloneable {
 // campi dati
 protected Object[] array;
 protected static final int dimInit = 10; //dim. iniz. array
 protected int cardinalita;
 // costruttori
 public InsiemeArray() {
   array = new Object[dimInit];
    cardinalita = 0;
 }
 // funzioni proprie della classe
 // (realizzazione delle funzioni di Set)
 // basic operations
 public int size() {
   return cardinalita;
 }
 public boolean isEmpty() {
```

```
return cardinalita == 0;
}
public boolean contains(Object e) {
 return appartiene(e);
}
public boolean add(Object e) {
  if (appartiene(e)) return false;
  else {
    if (cardinalita == array.length) {// raddoppia array
      Object[] aux = new Object[array.length*2];
      for(int i = 0; i < \arctan, length; i+1)
        aux[i] = array[i];array = aux;}
    array[cardinalita] = e;
    cardinalita++;
    return true;
 }
}
public boolean remove(Object e) {
  if (!appartiene(e)) return false;
  else {
    int k = 0; // try a 1'elementowhile (!array[k].equals(e))
     k++:
    for(int i = k; i < cardinalita-1; i++) // sposta di una poss<br>array[i] = array[i+1]; // verso il basso gli
                                             \frac{1}{1} verso il basso gli
                                             // elementi dell'array
    cardinalita--;
    // rimpicciolisci l'array se e' il caso
    if (cardinalita > dimInit && cardinalita < array.length/3) {
      Object[] aux = new Object[array.length/2];
      for(int i = 0; i < cardinalita; i++)
        aux[i]=array[i];
      array = aux;
    }
    return true;
  }
}
public Iterator iterator() {
 return new IteratorInsiemeArray(this);
}
// bulk operations
public boolean containsAll(Collection c) {
 Iterator it = c.iterator();
  while (it.hasNext()) {
    Object e = it.next();
    if (!contains(e)) return false;
  }
 return true;
}
public boolean addAll(Collection c){
  throw new UnsupportedOperationException("addlAll() non e' supportata");
}
```

```
public boolean removeAll(Collection c) {
 throw new UnsupportedOperationException("removeAll() non e' supportata");
}
public boolean retainAll(Collection c) {
 throw new UnsupportedOperationException("retainAll() non e' supportata");
}
public void clear() {
 throw new UnsupportedOperationException("clear() non e' supportata");
}
// array operations
public Object[] toArray() {
  Object[] a = new Object[size()];
  int i = 0;
 Iterator it = iterator();
 while (it.hasNext()) {
   a[i] = it.next();i++;
 }
 return a;
}
public Object[] toArray(Object[] a) {
 if (a.length < size()) {
    //prendi il tipo degli elementi di a
    Class elemClass = a.getClass().getComponentType();
   //costruisci un array il cui tipo degli elementi e' quello in a
    a = (Object[])Array.newInstance(elemClass,size());
  }
  //riempi l'array con gli elementi della collezione
  int i = 0;
  Iterator it = iterator();
  while (it.hasNext()) {
   a[i] = it.next();i++;
 }
 for (; i < a.length; i++)
   a[i] = null;return a;
}
// funzioni speciali ereditate da Object
public boolean equals(Object o) {
  if (o != null && getClass().equals(o.getClass())) {
    InsiemeArray ins = (InsiemeArray)o;
    if (cardinalita != ins.cardinalita) return false;
    // ins non ha la cardinalita' giusta
    else {
     // verifica che gli elementi nella lista siano gli stessi
      for(int i = 0; i < ins.cardinalita; i++)
        if (!appartiene(ins.array[i])) return false;
     return true;
   }
 }
 return false;
}
public Object clone() {
 try {
    InsiemeArray ins = (InsiemeArray) super.clone();
    ins.array = new Object[array.length];
```

```
for(int i = 0; i < cardinalita; i++)
        ins.array[i]=array[i];
     return ins;
    } catch(CloneNotSupportedException e) {
      throw new InternalError(e.toString());
   }
 }
 public String toString() {
   String s = "{ "for(int i = 0; i < cardinalita; i++)
     s = s + array[i] + " ";s = s + "}';
   return s;
 }
 // funzioni ausiliarie
 protected boolean appartiene(Object e) {
   for(int i = 0; i < cardinalita; i++)
      if (array[i].equals(e)) return true;
   return false;
 }
}
```
## **InsiemeArrayOmogeneo**

```
public class InsiemeArrayOmogeneo extends InsiemeArray {
 // campi dati
 protected Class elemClass;
 // costruttori
 public InsiemeArrayOmogeneo(Class cl) {
   super();
    elemClass = cl;
 }
 public InsiemeArrayOmogeneo() {
    this(Object.class);
 }
 // overriding delle funzioni proprie della classe
 // (realizzazione delle funzioni di Set)
 // overriding delle basic operations
 public boolean contains(Object e) {
    if (!elemClass.isInstance(e)) return false;
   else return super.contains(e);
 }
 public boolean add(Object e) {
   if (!elemClass.isInstance(e)) return false;
    else return super.add(e);
 }
```

```
public boolean remove(Object e) {
    if (!elemClass.isInstance(e)) return false;
    else return super.remove(e);
 }
 // overridinig delle bulk operations
 // overriding delle array operations
 // overriding delle funzioni speciali ereditate da Object
 public boolean equals(Object o) {
   if (super.equals(o)) {
      InsiemeArrayOmogeneo ins = (InsiemeArrayOmogeneo)o;
      return elemClass.equals(ins.elemClass);
   }
   return false;
 }
 public Object clone() {
   InsiemeArrayOmogeneo ins = (InsiemeArrayOmogeneo) super.clone();
    return ins;
    //oppure semplicemente: return super.clone();
 }
 // funzioni ausiliarie
}
```
# **IteratorInsiemeArray**

```
class IteratorInsiemeArray implements Iterator {
// nota non e' pubblica, cioe' ne impediamo l'uso diretto da parte
// dei clienti (che quindi possono usare solo l'interfaccia Iterator)
 private InsiemeArray insiemeArray;
 private int indice;
 public IteratorInsiemeArray(InsiemeArray ia) {
   insiemeArray = ia;
    indice = 0;
 }
 // Realizzazione funzioni di Itarator
 public boolean hasNext() {
   return indice < insiemeArray.cardinalita;
 }
 public Object next() {
   Object e = insiemeArray.array[indice];
    indice++;
   return e;
 }
 public void remove() {
   throw new UnsupportedOperationException("remove() non e' supportata");
 }
}
```
import java.util.\*;